Министерство науки и высшего образования Российской федерации

Томский государственный университет систем управления и радиоэлектроники

# **ИССЛЕДОВАНИЕ КОЭФФИЦИЕНТА УСИЛЕНИЯ РУПОРНЫХ АНТЕНН**

Руководство к лабораторной работе для студентов технических направлений подготовки и специальностей

> Томск 2024

**УДК** 53.17 + 53.08 **ББК** 22.3 **Ж**43.2

#### **Авторы:**

Е. С. Жечев, В. А. Трубченинов. А. В. Фатеев

### **Жечев Евгений Сергеевич**

Исследование коэффициента усиления рупорных антенн: руководство к лабораторной работе / Е. С. Жечев, В. А. Трубченинов, А. В. Фатеев — Томск: Томск. гос. ун-т систем упр. и радиоэлектроники, 2024. – 19 с.

В руководстве содержится методический материал по работе с исследованием коэффициента усиления рупорных антенн. Отмечается теоретический материал о важном параметре антенн – коэффициенте усиления (КУ или G). Представлены различные методы определения КУ, практическое измерение КУ рупорных антенн методом плоского экрана и исследование зависимости КУ от частоты и размеров раскрыва рупора.

Для студентов высших учебных заведений, обучающихся по техническим направлениям подготовки и специальностям.

Одобрено на заседании каф. СВЧиКР, протокол №4 от 20.11.2023

УДК 53.17 + 53.08 ББК 22.3 © Жечев Е. С., Трубченинов В. А., Фатеев А. В. 2024 © Томск. гос. ун-т систем упр. и радиэлектроники, 2024

# СОДЕРЖАНИЕ

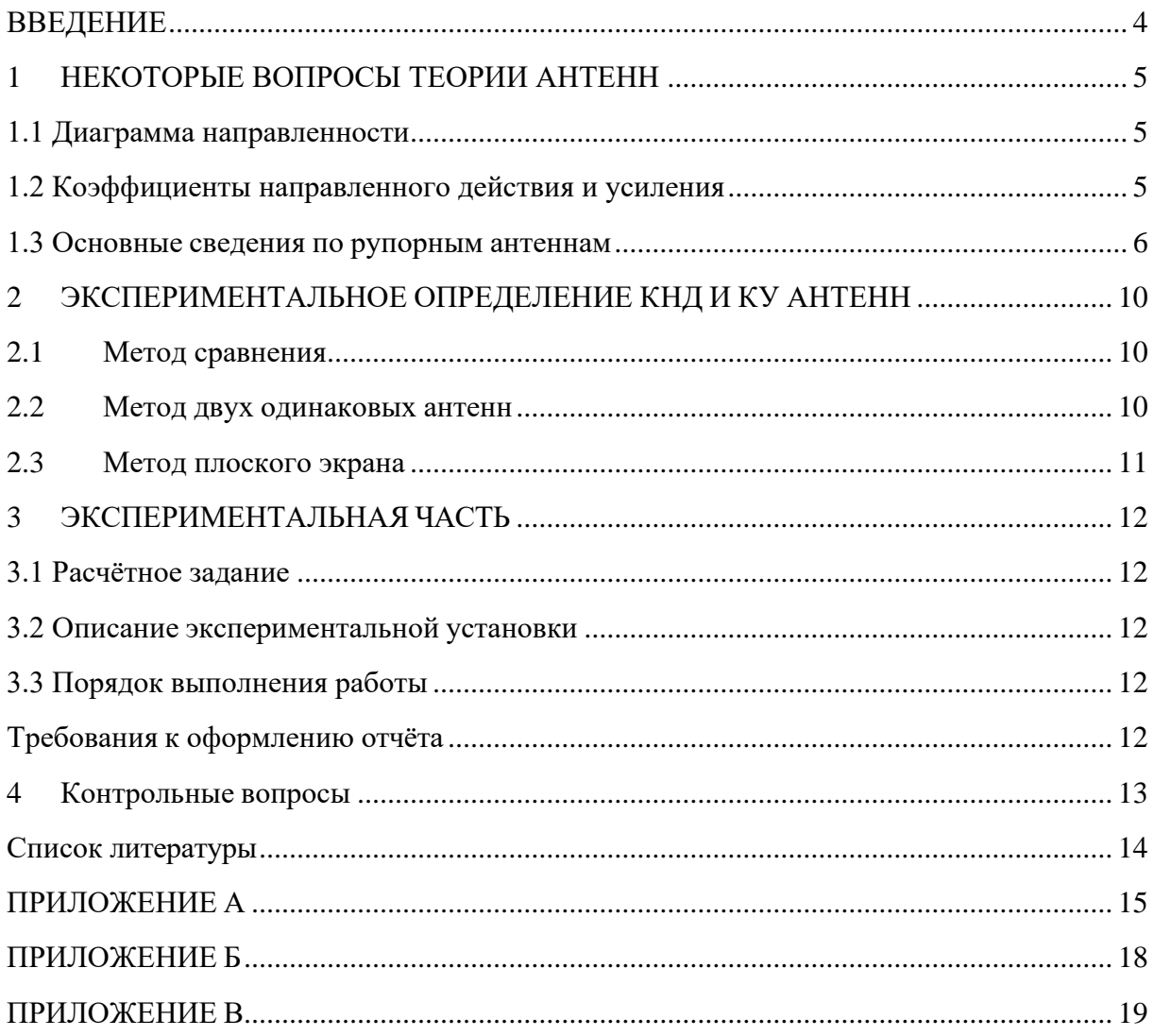

### **ВВЕДЕНИЕ**

<span id="page-3-0"></span>Лабораторная работа «Исследование коэффициента усиления рупорных антенн» поясняет и закрепляет теоретический материал о важном параметре антенн – коэффициенте усиления (КУ или G). Так как лабораторные работы могут выполняться ранее изучения соответствующего теоретического материала, то в описании приводятся необходимые сведения из общей теории антенн.

Целью работы является теоретическое изучение различных методов определения КУ, практическое измерение КУ рупорных антенн методом плоского экрана и исследование зависимости КУ от частоты и размеров раскрыва рупора.

В постановке лабораторной работы принимали участие следующие сотрудники кафедры сверхвысокочастотной и квантовой радиотехники: Замотринский В.А., Никифоров А.Н., Гошин Г.Г.

### 1 НЕКОТОРЫЕ ВОПРОСЫ ТЕОРИИ АНТЕНН

#### <span id="page-4-1"></span><span id="page-4-0"></span>1.1 Диаграмма направленности

Антенна - это радиотехническое устройство, служащее для излучения (приёма) электромагнитных волн в пространство (из пространства) по определённому закону диаграмме направленности (ДН). В теории антенн доказывается, что характеристики антенн одинаковы при работе на передачу и на приём. Для определённости будем в дальнейшем рассматривать антенну как передающую. Напряжённость электрического поля антенны в дальней зоне может быть представлена в виде

$$
\overrightarrow{E}(r,\theta,\varphi) = E_0 F(\theta,\varphi) \overrightarrow{P}(\theta,\varphi) e^{j\Phi(\theta,\varphi)} \frac{e^{-jkr}}{r}
$$

Где г, 0, ф - сферические координаты точки наблюдения с центром координат в точке расположения антенны;

 $E\theta$  – постоянный множитель, зависящий от типа антенны и мощности передатчика;  $F(\theta,\varphi)$  – нормированная амплитудная диаграмма направленности;

 $P(\theta, \phi)$  – поляризационная диаграмма антенны;

 $\Phi(\theta,\varphi)$  – фазовая диаграмма антенны;

 $\frac{e^{-jkr}}{r}$  – множитель, определяющий зависимость фазы и амплитуды вектора Е от

расстояния г, характерных для сферических волн;

$$
k = \frac{2\pi}{\lambda}
$$
, длина волны.

Амплитудная диаграмма направленности (ДН)  $F(\theta,\varphi)$  определяет зависимость амплитуды вектора Е от угловых координат  $\theta$  и ф точки наблюдения, находящейся на сфере радиуса г, стремящимся к бесконечности. Если обозначить напряжённость поля в направлении максимального излучения как Emax, то нормированная ДН определяется как

$$
F(\theta, \varphi) = \frac{|E(\theta, \varphi)|}{E_{\text{max}}}
$$

Вектор Пойнтинга П в точке наблюдения определяет плотность потока мощности в её окрестности. В дальней зоне его величина (модуль) пропорциональна квадрату напряженности поля Е. Поэтому функция диаграммой антенны по мощности.

#### 1.2 Коэффициенты направленного действия и усиления

<span id="page-4-2"></span>Коэффициент направленного действия (КНД) антенны показывает во сколько раз модуль вектора Пойнтинга от направленной антенны в направлении максимального излучения  $|I|_{max}$  больше модуля вектора Пойнтинга от воображаемой абсолютно ненаправленной (изотропной) антенны  $|I_0|$  в той же точке наблюдения при условии, что эти антенны излучают одинаковую мощность  $(P_{\Sigma} = P_0)$ .

$$
D = \frac{|H_{\text{max}}|}{|H_0|}\bigg|_{P_{\sum} = P_0}
$$

Для антенны линейной поляризации можно получить следующую формулу для вычисления КНД через нормированную ДН:

$$
D = \frac{4\pi}{\oint_{4\pi} F^2(\Omega) d(\Omega)} = \frac{4\pi}{2\pi \pi \int_{0}^{\pi} f^2(\theta, \varphi) \sin(\theta) d\theta d\varphi}
$$

Интегрирование ведётся в пределах полного телесного угла  $\Omega = 4\pi$ .

КНД можно определить иначе, как число, показывающее во сколько раз нужно увеличить мощность, излучаемую абсолютно ненаправленной (изотропной) антенной при замене её на направленную, чтобы модуль вектора Пойнтинга в направлении максимального излучения не изменился.

В реальных передающих антеннах, кроме излучённой мощности  $P_{\Sigma}$  происходят потери в самой антенне  $P_{nom}$ . Поэтому антенну можно характеризовать также коэффициентом полезного действия (КПД) n:

$$
\eta = \frac{P_{\Sigma}}{P_{\Sigma} + P_{nom}}
$$

Коэффициент усиления (КУ) антенны G определяется подобно КНД по формуле (3) с той лишь разницей, что предполагается равенство не излучаемых, а подводимых к антеннам мощностей. Можно показать, что существует связь

$$
G = \eta D
$$

Таким образом, коэффициент усиления определяет реальный выигрыш в величине вектора Пойнтинга при применении направленной антенны с учётом её направленности *D* и внутренних потерь **η**. Для большинства антенн и для них можно считать  $G \approx D$ . Исключение составляют антенны, содержащие диэлектрик (диэлектрические и линзовые антенны на СВЧ), или проводники с низкой проводимостью (антенны длинных, средних и коротких волн, у которых токи протекают частично и в земле). Для рупорных антенн можно считать, что  $\eta \approx 1$  и  $G \approx D$ .

С коэффициентом усиления связаны два других важных параметра антенны – её эффективная поверхность  $S_{3\phi}$  и коэффициент использования поверхности (КИП) антенны  $V:$ 

$$
S_{9\phi} = \frac{\lambda^2 G}{4\pi} = vS
$$

где S - поверхность раскрыва (апертуры) антенны.

В теории приёмных антенн показывается, что максимальная мощность, которая может выделиться в нагрузке приёмной антенны, т.е. при условии полного согласования сопротивлений нагрузки и антенны, равна  $P_{\text{max}} = |I| S_{3d}$ 

где  $\Pi$  – вектор Пойнтинга падающей на антенну волны.

Коэффициент использования поверхности апертурных антенн (волноводных, рупорных, линзовых, зеркальных) зависит от распределения амплитуд и фаз поля Е по раскрыву антенны и всегда меньше 1. Только при синфазном равно-амплитудном распределении он равен 1.

### 1.3 Основные сведения по рупорным антеннам

<span id="page-5-0"></span>Рупорные антенны (РА) широко применяются в сантиметровом и части миллиметрового диапазона длин волн  $(f = 3 - 50 \Gamma \Gamma \mu)$ . Они могут формировать ДН шириной от 10 до 100 градусов, просты в изготовлении, широкополосны  $(f_{max}/f_{min} \approx 1.5)$ . Их электрические параметры могут быть достаточно точно рассчитаны. РА применяются как самостоятельные антенны, облучатели зеркальных и линзовых антенн, элементы антенных решёток, в качестве эталонных антенн.

Рупорные антенны представляют собой конструкцию, в которой происходит плавное увеличение поперечных размеров прямоугольных или круглых волноводов. При

этом увеличивается площадь раскрыва, что приводит к увеличению эффективной поверхности и коэффициента усиления антенны. Главный лепесток ДН при этом сужается и направленность антенны увеличивается.

Если прямоугольный волновод при переходе к рупору расширяется в одной плоскости (Е или H), то такой рупор называется, соответственно, E- или Hсекториальным рупором. Напомним, что в прямоугольном волноводе на волне основного типа  $H_{10}$  вектор E перпендикулярен широкой стенке волновода, а вектор H параллелен ей. Если расширение волновода происходит в обеих плоскостях, то такой рупор называется пирамидальным. В результате постепенного расширения круглого волновода получаем конический рупор.

В работе исследуется пирамидальная РА (рис. 1). Геометрические размеры пирамидальной РА характеризуются следующими величинами:  $a, \, b$  – размеры волновода,  $a_p$ ,  $a_p$  – размеры раскрыва рупора,  $h$  – высота рупора,  $R_E$  и  $R_H$  – длины рупора в плоскостях  $E$  и H, отсчитываемые вдоль оси от раскрыва до воображаемой точки пересечения сторон рупора, которая является фазовым центром антенны. Размеры РА связаны соотношениями

$$
h = R_E \left( 1 - \frac{b}{b_p} \right) = R_H \left( 1 - \frac{a}{a_p} \right),
$$

позволяющими определять  $R_E$  и  $R_H$ по измеренным значениям  $a, \epsilon, a_p, \epsilon_p$  и h.

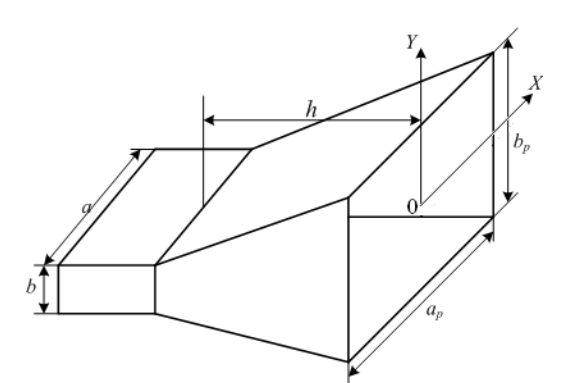

Рисунок 1.1 – Пирамидальная рупорная антенна

Поскольку переход от поперечного сечения волновода к раскрыву рупора происходит постепенно, то можно считать, что высшие типы волн при этом не возникают и на раскрыве рупора картина силовых линий векторов Е и Н остаётся такой же, как в основной волне  $H_{10}$  прямоугольного волновода. Отличие состоит в том, что в волноводе фазовый фронт волны плоский, а в пирамидальном рупоре - сферический с началом в фазовом центре антенны. Это приводит к квадратичной зависимости фазы поля на раскрыве рупора от координат х и у. Таким образом, если представить распределение вектора  $E$  по поперечному сечению волновода  $S$  в виде

$$
E_S(x, y) = E_0 \cos\left(\frac{\pi x}{a}\right)
$$

то в раскрыве рупора оно будет иметь вид

$$
E_S(x, y) = E_0 \cos\left(\frac{\pi x}{a_p}\right) e^{-j\frac{\pi x^2}{\lambda R_H}} e^{-j\frac{\pi y^2}{\lambda R_E}}
$$

Наличие квадратичных фазовых искажений поля в раскрыве рупора является существенным недостатком, так как приводит к расширению главного лепестка ДН, уменьшению КНД, росту боковых лепестков (по сравнению с синфазным распределением).

Выясним, как зависит КНД *Н*-секториального рупора от размера его раскрыва  $a_p$ 

при постоянной длине *RH*. Согласно (7) увеличение площади раскрыва рупора *S*, приводит к увеличению КНД, но при этом увеличиваются фазовые искажения, которые приводят к его уменьшению. Аналогичная зависимость наблюдается и при увеличении размера *вр*. Таким образом, при постоянной длине рупора существуют оптимальные размеры раскрыва. Типичная зависимость КНД *Н*-секториального рупора (*DН*) от размера раскрыва *aр*/λ при *вр= в* приведена на рис. 2. Аналогичная зависимость наблюдается и для *Е*-секториальных рупоров.

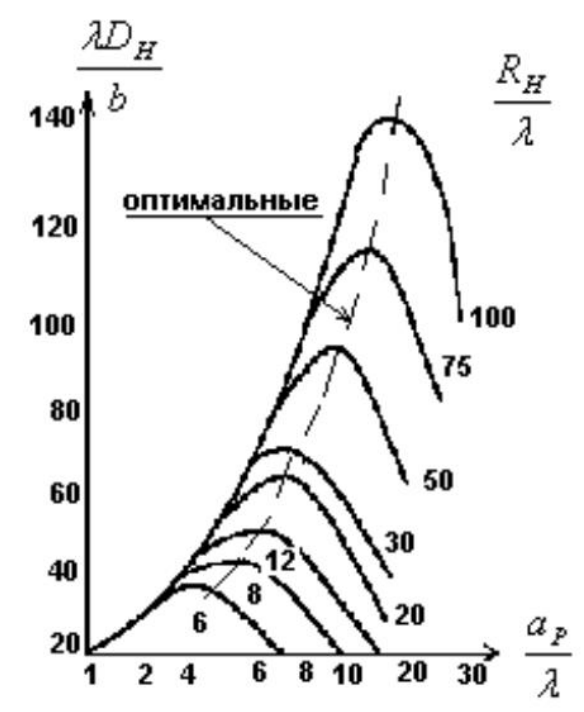

Рисунок 1.2 – Зависимость КНД *Н*-секториального рупора *DH* от размера раскрыва при постоянных длинах

Рупоры, имеющие оптимальные размеры, называются оптимальными, для них максимальные фазовые искажения на краю раскрыва по отношению к его центру составляют 90° в плоскости *Е* и 135° в плоскости *Н*. Это приводит к следующим соотношениям для размеров оптимальных рупоров:

$$
a_p = \sqrt{3\lambda R_H}; b_p = \sqrt{2\lambda R_E}.
$$

КНД рупорных антенн могут рассчитываться различными способами. В частности он может быть рассчитан по формуле

$$
D = \frac{8\pi R_E R_H}{a_p b_p} \Biggl\{ \Bigl[ C(u) - C(v) \Bigr]^2 + \Bigl[ S(u) - S(v) \Bigr]^2 \Biggr\} \Biggl[ C^2(w) + S^2(w) \Biggr]
$$
  
\n
$$
C(t) = \int_0^t \cos \left( \frac{\pi x^2}{2} \right) dx, S(t) = \int_0^t \sin \left( \frac{\pi x^2}{2} \right) dx,
$$
  
\n
$$
u = \frac{1}{\sqrt{2}} \Biggl( \frac{\sqrt{\lambda R_H}}{a_p} + \frac{a_p}{\sqrt{\lambda R_H}} \Biggr), v = \frac{1}{\sqrt{2}} \Biggl( \frac{\sqrt{\lambda R_H}}{a_p} - \frac{a_p}{\sqrt{\lambda R_H}} \Biggr), w = \frac{1}{\sqrt{2}} \Biggl( \frac{b_p}{\sqrt{\lambda R_E}} \Biggr).
$$

КНД апертурных антенн может быть рассчитан через коэффициент использования поверхности ν по общей формуле:

$$
\gamma = \frac{\left| \int_{S} E_{S}(x, y) dy dx \right|^{2}}{S \left| \left| E_{S}(x, y) \right|^{2} dy dx},
$$

где пределы интегрирования по оси х от -ap/2 до  $a_p/2$ , по оси у от -bp/2 до bp/2.

Для оптимальных пирамидальных рупоров у принимает значение  $v = 0.5$ . Расчёт КНД рупорных антенн можно определить по амплитудной ДН  $F(\theta, \phi)$  по формуле, однако на практике это встречает определённые трудности из-за необходимости знать выражение для ДН как функцию углов  $\theta$  и ф и провести вычисление двойного интеграла. Если ДН зависит лишь от угла  $\theta$ , т.е. является телом вращения относительно оси z, то формула упрощается:

$$
D = \frac{2}{\int_{0}^{\pi} F^2(\theta) \sin(\theta) d(\theta)}
$$

### <span id="page-9-1"></span><span id="page-9-0"></span>2 ЭКСПЕРИМЕНТАЛЬНОЕ ОПРЕДЕЛЕНИЕ КНД И КУ АНТЕНН

#### 2.1 Метод сравнения

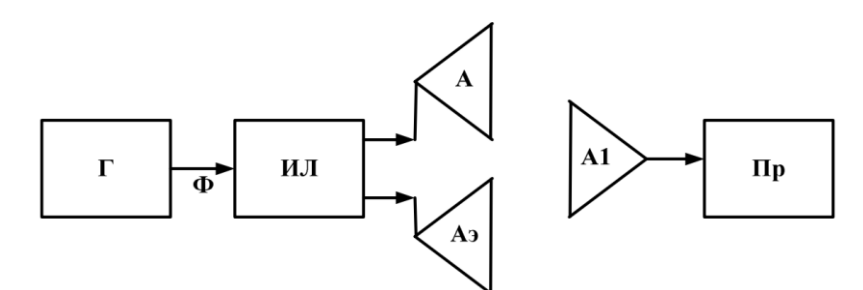

 $\Gamma$  – генератор, Ф – фидер, ИЛ – измерительная линия или рефлектометр, А и АЭ - исследуемая и эталонная антенны, А1 - приёмная антенна, Пр - приёмное устройство Рисунок 2.1 - Схема метода сравнения

Эталонная антенна с известным  $G_3$  и исследуемая антенна с неизвестным G поочередно подключаются через фидер к генератору. В фидер включено устройство, позволяющее измерять модуль коэффициента отражения  $|I|$  или коэффициент стоячей волны (КСВ), характеризующие степень согласования антенн А и Аэ с фидером. Таким устройством может быть измерительная линия или рефлектометр (Приложение А). Если считать, что режим работы генератора не изменяется при подключении антенн А и Аэ, то излучаемые мощности для них будут

$$
P_{\Sigma} = P_0 (1 - |T|^2), P_{\Sigma} = P_0 (1 - |T_0|^2),
$$

где  $P_0$  – мощность падающей волны в фидере,  $\Gamma$  – коэффициент отражения.

Если антенна излучает мощность  $P_{\Sigma}$ , то на расстоянии r от неё в направлении максимального излучения имеем

$$
\varPi_{\text{max}} = \frac{P_{\Sigma}D}{4\pi r^2} = \frac{\left|E\right|^2_{\text{max}}}{240\pi}
$$

Используя условие постоянства  $P_0$ , с помощью формул можно выразить D через  $D_{\mathcal{F}}$ :

$$
D = D_{\mathcal{F}} = \frac{KCB_3(1 + KCB)^2}{KCB(1 + KCB_3)^2} \frac{P_{np}}{P_{np3}}
$$

<span id="page-9-2"></span>При этом была учтена известная связь между  $|\Gamma|$  и КСВ

$$
|\Gamma| = \frac{KCB - 1}{KCB + 1}
$$

#### 2.2 Метод двух одинаковых антенн

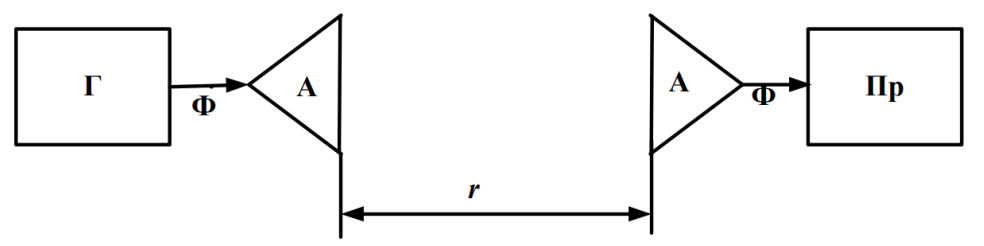

 $\Gamma$  – генератор, Ф – фидер, А – две одинаковые антенны, Пр – приёмное устройство Рисунок 2.2 - Схема метода двух одинаковых антенн

Одинаковые антенны, передающая и приёмная, направляются максимумами ДН друг на друга. Если антенны согласованы с фидерами, то измеряя (или зная) излучённую  $P_{\Sigma}$  и принятую  $P_{np}$  мощности, можно определить КУ антенн как

$$
G = \frac{4\pi r}{\lambda} \sqrt{\frac{P_{np}}{P_{\Sigma}}}
$$

#### <span id="page-10-0"></span>2.3 Метод плоского экрана

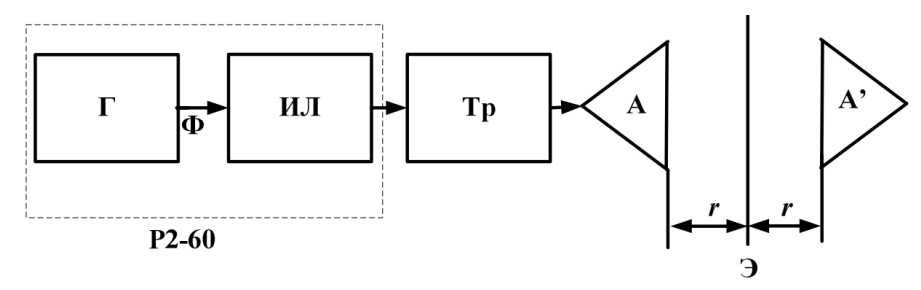

Рисунок 2.3 – Схема метода плоского экрана

Суть метода состоит в том, что отражённую от экрана (Э) волну можно рассматривать как излучённую зеркальным изображением антенны А в экране, тесть антенной А', и таким образом метод плоского экрана сводится к методу двух одинаковых антенн и определению G по формуле, получаемой из формулы. Отличие состоит в том, что в данном методе приёмное и передающее устройства совмещены в одном приборе рефлектометре Р2-60. Этот прибор позволяет с помощью двух направленных ответвителей. включённых навстречу друг фиксировать сигналы, другу, пропорциональные  $P_{na\partial}$  и  $P_{omp}$  и через них определить

$$
KCB = \frac{1+| \Gamma |}{1-| \Gamma |}, \text{rqe}| \Gamma | = \sqrt{\frac{P_{omp}}{P_{na\partial}}}
$$

Если при отсутствии экрана антенна согласована с волноводом, то можно полагать, что в формуле  $P_{omp} = P_{np}$  и  $P_{\sum} = P_{nad}$ , тогда

$$
G = \frac{4\pi r}{\lambda} | \Gamma | = \frac{4\pi r (KCB - 1)}{\lambda (KCB + 1)},
$$

где  $R=2r$  – удвоенное расстояние от экрана до плоскости раскрыва рупора (рисунок 2.3).

Результаты измерения этим методом будут тем точнее, чем лучше проведено предварительное согласование антенны, то есть чем ближе к 1 будет КСВ. Кроме того, погрешность возникает за счёт многократных переотражений между рупором и экраном. Для повышения точности измерений следует провести измерения G хотя бы на двух достаточно близких частотах, так чтобы остаточное отражение от антенны в одном случае усиливало, а в другом уменьшало волну, отражённую от экрана. Для этого следует изменить частоту на величину

$$
\Delta f = \frac{c}{4r}
$$

где  $c$  - скорость света, и определить G как среднее из результатов двух измерений.

# **3 ЭКСПЕРИМЕНТАЛЬНАЯ ЧАСТЬ**

# <span id="page-11-1"></span><span id="page-11-0"></span>**Расчётное задание**

1. Для указанных рупоров в таблице 1 определить *G* и на заданных частотах. 2. Определить частоты, на которых рупоры являются оптимальными. Оценить их КУ. Таблица 1

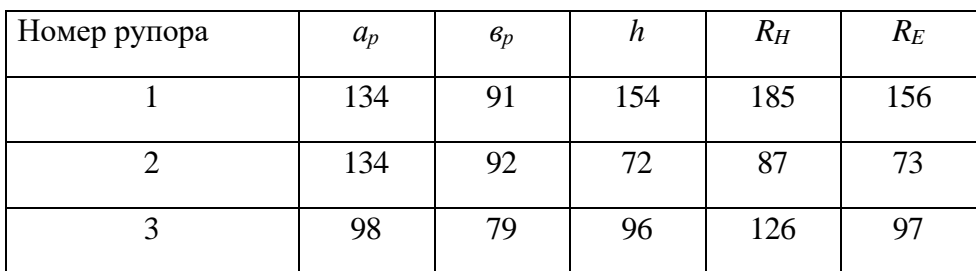

### **Описание экспериментальной установки**

<span id="page-11-2"></span>В данной работе КУ рупорных антенн определяется методом плоского экрана. Схема установки приведена на рис. 6. Данная работа может выполняться с использованием прибора Р2-60 и Р2М. Краткое описание для прибора Р2-60 приведено в Приложении А и для прибора Р2М в Приложении Б. Для согласования антенны используется трансформатор сопротивлений, представляющий собой отрезок волновода, в котором могут перемещаться две кварцевые пластины, расстояние между которыми также может изменяться. Принцип согласования состоит в том, что трансформатор создаёт отражённую волну, которая должна на выбранной частоте компенсировать волну, отражённую от антенны. Для этого на выбранной частоте, меняя положение пластин и расстояние между ними, нужно добиться минимального значения КСВ. В данной установке отражающий экран не убирается, а закрывается специальным поглотителем. Следует убедиться в эффективности поглотителя, меняя его положение перед экраном. Картина КСВ не должна при этом меняться значительно. Размеры исследуемых рупоров в миллиметрах приведены в таблице 1, размеры волновода *а* = 23 мм, *в* =10 мм.

### <span id="page-11-3"></span>**Порядок выполнения работы**

1. Собрать установку в соответствии с рис.6.

2. Для указанных рупоров методом плоского экрана определить  $G$  и  $v$  на заданных частотах и сравнить их с рассчитанными значениями по формулам (12) и (15).

3. Определить частоты, на которых рупоры являются оптимальными. Оценить их КУ по формуле (12) и сравнить с экспериментальными данными.

### **Требования к оформлению отчёта**

<span id="page-11-4"></span>1. Отчёт должен быть оформлен в соответствии с общими требованиями и правилами оформления отчётов по лабораторным работам, принятыми в ТУСУР.

2. В отчёте должна быть изложена цель работы, методика измерений и краткое описание экспериментальной установки.

3. Отчёт должен содержать таблицы измерений, расчётные и экспериментально снятые КУ и КИП. Также привести частоты, на которых рупоры являются оптимальными, и их КНД на этих частотах.

4. В отчёте должны быть представлены выводы по существу проделанной работы.

### 4 Контрольные вопросы

<span id="page-12-0"></span>1. Дайте определения ДН, D, G, S<sub>эф</sub>, v.

2. Что такое нормированная диаграмма направленности?

3. Амплитудное и фазовое распределение поля на раскрыве пирамидального рупора.

4. Определение оптимального рупора.

5. Как изменится D оптимального рупора, если при неизменной длине ( $R_E, R_H$ ) увеличивать или уменьшать размеры раскрыва рупора?

6. Как изменится  $D$  оптимального рупора, если при неизменных размерах раскрыва рупора увеличивать или уменьшать его длину?

7. Как изменится *D* оптимального рупора, если при неизменных размерах рупора увеличивать или уменьшать рабочую частоту?

8. Как можно теоретически рассчитать КНД антенны и конкретно - рупорной?

9. Суть метода сравнения измерения КУ. Определите  $P_{\Sigma}$ , если выходная мощность генератора 1 Вт, а  $KCB = 2$ .

10. Суть метода двух одинаковых антенн измерения КУ.

11. На каких расстояниях от антенны следует проводить измерения G и почему?

12. Для чего проводится предварительное согласование антенны в методе плоского экрана? Что будет, если его не проводить?

13. Объясните принцип работы согласующего трансформатора.

#### **Список литературы**

<span id="page-13-0"></span>1. Антенны и устройства СВЧ: Учебник для вузов/ Д.И. Воскресенский и др. – М.: Радиотехника, 2008. – 375с.

2. Сазонов Д.М. Антенны и устройства СВЧ. – М.: Высшая школа, 1988. – 432с.

3. Драбкин А.Л., Зузенко В.Л., Кислов А.Г. Антенно-фидерные устройства. –М.:Сов. радио, 1974. – 535с.

4. Методы измерения характеристик антенн СВЧ / Ред. Н.М. Цейтлин. – М.: Радио и связь, 1985. – 368с.

5. Славников В.С. Общие требования и правила оформления отчёта о лабораторной работе: Методические указания. – Томск: ТУСУР, 1983. – 14с.

6. Антенны [Электронный ресурс]: Учебное пособие / Гошин Г. Г. – Томск: ТУСУР, 2012. – 145с. Режим доступа: <http://edu.tusur.ru/training/publications/2794> (дата обращения 15.01.2024).

7. ОС ТУСУР 01-2013 [Электронный ресурс]. Режим доступа: [http://www.tusur.ru/export/sites/ru.tusur.new/ru/education/documents/inside/tech\\_01-2013\\_new.pdf](http://www.tusur.ru/export/sites/ru.tusur.new/ru/education/documents/inside/tech_01-2013_new.pdf) (дата обращения 15.01.2024).

# **ПРИЛОЖЕНИЕ А**

### (справочное)

### <span id="page-14-0"></span>ОПИСАНИЕ И ИНСТРУКЦИЯ ПО ЭКСПЛУАТАЦИИ ПРИБОРА Р2-60 **Назначение прибора**

Измеритель панорамный Р2-60 предназначен для измерения и воспроизведения на экране прибора частотных характеристик коэффициента стоячей волны (КСВ) и ослабления элементов волноводных трактов.

### **Технические данные прибора**

Диапазон рабочих частот от 8,15 до 12,05 ГГц; сечение волноводного тракта 28,5 $\times$ 12,6 мм.

Пределы измерения КСВ от 1,035 до 5,0; ослабления от 0 до 35 дБ. Пределы индикации КСВ от 1,02 до  $\infty$ ; ослабления от 0 до 40 дБ.

### **Погрешность измерения КСВ:**

при КСВ < 2  $\delta\% = \pm 5 \times KCB$ ;

при  $2$ <KCB < 5  $\delta\% \approx \pm 5 \times KCB \times (1 + 0.02 \times KCB)$ .

Мощность генератора 1 мВт.

# **Состав прибора и принцип работы**

Измеритель КСВ состоит из следующих основных частей:

генератор качающейся частоты (ГКЧ),

индикаторный блок,

рефлектометр.

Блок ГКЧ генерирует высокочастотный сигнал с частотой, которая может изменяться в зависимости от выбранного режима работы. Для последующей обработки в индикаторном блоке высокочастотный сигнал промодулирован низкочастотным сигналом с частотой 100 кГц. По коаксиальному кабелю высокочастотный сигнал поступает на рефлектометр, состоящий из двух идентичных направленных ответвителей, включенных навстречу друг другу. Каждый направленный ответвитель выполнен из двух прямоугольных волноводов, соединённых по широкой стенке, в которой прорезано несколько отверстий. Через эти отверстия происходит направленная передача части энергии из первичного волновода во вторичный. С одной стороны вторичные волноводы заканчиваются согласованными нагрузками, с другой – детекторными секциями. Сигналы с направленных ответвителей, пропорциональные мощностям падающей и отражённой волн в первичных волноводах рефлектометра, поступают по коаксиальным кабелям на индикаторный блок, где происходит их усиление на частоте 100 кГц, деление, детектирование и визуальная индикация КСВ на экране. Уровень напряжения на выходе детекторной секции падающей волны поддерживается постоянным системой автоматической регулировки мощности (АРМ) генератора. Уровень напряжения с детекторной секции отражённой волны может плавно изменяться во входном усилителе (ручка «КАЛИБР») при калибровке прибора.

Органы управления и настройки, их начальное положение.

Органы управления ГКЧ.

Органы управления изменяют режимы качания частоты генератора:

 $\langle \langle F_1, F_2 \rangle \rangle$  – качание частоты в пределах, изменяемых с помощью ручек  $\langle \langle F_1, F_0 \rangle \rangle$  и  $\langle F_2 \Delta F \rangle$ :

«F0» – работа на фиксированной частоте, которая устанавливается ручкой  $\langle F_1, F_0 \rangle$ :

« $\Delta$ F» – качание частоты в пределах 400 МГц около частоты  $F_0$ . Установка частоты и полосы качания проводится теми же ручками « $F_1, F_0$ » и « $F_2, \Delta F$ », что и в режиме « $F_1, F_2$ »;

«ВНЕШ» – управление частотой с помощью внешнего управляющего напряжения.

Выбор режима перестройки определяется поставленными задачами. Режим  $\langle \langle F_1, F_2 \rangle$  используется при анализе устройств в широкой полосе частот; режим  $\Delta F$ для более точного измерения КСВ на выбранных частотах.

«ВРЕМЯ ПЕРЕСТРОЙКИ» – изменение времени одного цикла изменения частоты (в секундах). Начальное положение – 0,08. При измерении КСВ, близких к 1, для повышения точности измерений следует перейти на положение 1.

«АМ» – переключатель модуляции высокочастотного сигнала; в работе положение «ВНУТР».

«ВНЕШ» – переключатель внешней модуляции; положение любое.

«УРОВЕНЬ» – плавная регулировка выходной мощности ГКЧ, используется при калибровке прибора. Начальное положение – среднее.

На панели прибора расположены также ручки «М<sub>1</sub>, АМПЛИТУДА, М<sub>2</sub>,»,

 $\langle M_1 \rangle$  и  $\langle M_2 \rangle$ , изменяющие амплитуды и частоты меток, и ручка изменения частоты при ручном режиме. Их положение – произвольное и изменяется при необходимости. Тумблеры «СЕТЬ» и «СВЧ» включают напряжение питания и высокочастотную мощность; их начальное положение – выключено. Рядом с цифровым индикатором расположен переключатель, позволяющий контролировать указанные на нём величины.

Органы управления на индикаторном блоке.

«ПРЕДЕЛЫ» – изменение пределов при измерении КСВ и ослабления. Отсчет значений КСВ проводится по шкалам, которые изменяются при переключении пределов. Цифры «0-5-10-20-30 – дБ» относятся к измерению ослабления в дБ; с увеличением их появляется шкала значений КСВ всё более близких к 1. Начальное положение – «ПАД», при котором калибруется уровень падающей мощности.

«ОТСЧЁТ» – изменяет положение подвижного визира на шкале КСВ и соответствующей визирной линии на экране индикатора. Начальное положение – любое.

«КАЛИБР» – потенциометр, изменяет усиление в канале отраженного сигнала. Начальное положение – любое. Используется при калибровке прибора.

«ПАД» – потенциометр, изменяет уровень падающей волны. Начальное положение – среднее.

«МЕТКА» – изменяет амплитуду обеих меток. Начальное положение – среднее

«–10 дБ» – уменьшает уровень сигнала ГКЧ на 10 дБ. Используется при измерении ослабления. Положение при работе – отжата.

«ЛОГ» – включает логарифмический режим входных усилителей. Используется при измерении устройств с большим динамическим диапазоном значений параметров. Положение при работе – отжата.

«Λ» и «М» – изменение полосы пропускания входных цепей индикатора. Положение при работе – «Λ» отжата, «М» нажата.

Кроме того, на индикаторном блоке выведены под шлицы регулировки изображения на экране и коррекции частотной характеристики измерителя. В процессе работы они настройки не требуют.

#### **Порядок настройки прибора**

Включить тумблеры «СЕТЬ» на ГКЧ и индикаторном блоке, дать приборам прогреться не менее 5 минут.

Включить тумблер «СВЧ».

По согласованию с преподавателем выбрать режим работы, установить заданную частоту и частотный диапазон.

Установить уровень мощности ГКЧ. Для этого поставить переключатель

«ПРЕДЕЛЫ» на «ПАД» и по шкале «mV» установить ручкой «ОТСЧЁТ» визир на значение 2 мВ. Совместить ручками «УРОВЕНЬ» на ГКЧ и «ПАД» на индикаторе линию падающей мощности с линией визира. Нужно стараться получить ровную линию

падающей мощности без резких выбросов.

Откалибровать прибор по нагрузке с известным КСВ. Для этого нужно закоротить волноводный выход рефлектометра коротко замыкающей пластиной, плотно прижав её болтами. В этом случае может наблюдаться полное отражение, что соответствует КСВ = ∞. Установите это значение КСВ по шкале при положении переключателя пределов «0». Совместите ручкой «КАЛИБР» наблюдаемую на линию КСВ с линией визира. Прибор готов к измерению КСВ нагрузок.

В процессе измерения нагрузок на разных частотах нужно быть уверенным, что калибровка не изменилась и, если необходимо, проводить её на каждой частоте. При согласовании нагрузок с помощью трансформатора для повышения точности настройки и измерений следует переходить на более точные шкалы КСВ. Для точного отсчёта частот используйте частотные метки « $M_1$ » и « $M_2$ ».

При выключении прибора следует сначала выключить тумблер «СВЧ».

# **ПРИЛОЖЕНИЕ Б**

#### (справочное)

#### <span id="page-17-0"></span>**Порядок выполнения работы при использовании прибора Р2М**

При использовании измерителя коэффициента отражения на рис. 6 генератор, приёмник совмещены в одном приборе Р2М, а измерительная линия заменяется датчиком КСВ. Для выполнения лабораторной работы необходимо:

Включить ПК.

Включить скалярный анализатор цепей Р2М-18, установив переключатель ВКЛ на панели измерителя в положение « I » на панели прибора, дать приборам прогреться не менее 5 минут.

Для старта ПО Graphit, нажать Пуск\ВсеПрограммы\Приборы\Микран\Graphit P2M\Graphit P2M».

Подключиться к прибору с IP адреса 192.168.1.248.

Загрузить профиль «КУ.gpr» (см. рис. Б.1 №1).

Задать диапазон частот в котором будет проводиться эксперимент в поле. Для подтверждения измерения параметра необходимо нажать клавишу «Enter» (см. рис. Б.1  $N<sub>2</sub>3$ ).

Провести калибровку прибора в режиме измерений модуля коэффициента отражения (КО) (см. прил. В).

Запустить и провести измерения (см. рис. Б.1 №2).

Выключить прибор, остановив процесс измерений, закрыв программное обеспечение Graphit P4M и установив переключатель ВКЛ на панели измерителя в ПОЛОЖЕНИЕ «  $\overline{0}$  ».<br> $\overline{G}$  Р2М. Анализатор цепей скалярный [Р2М-18 06070217] - Graphit 2.3b1

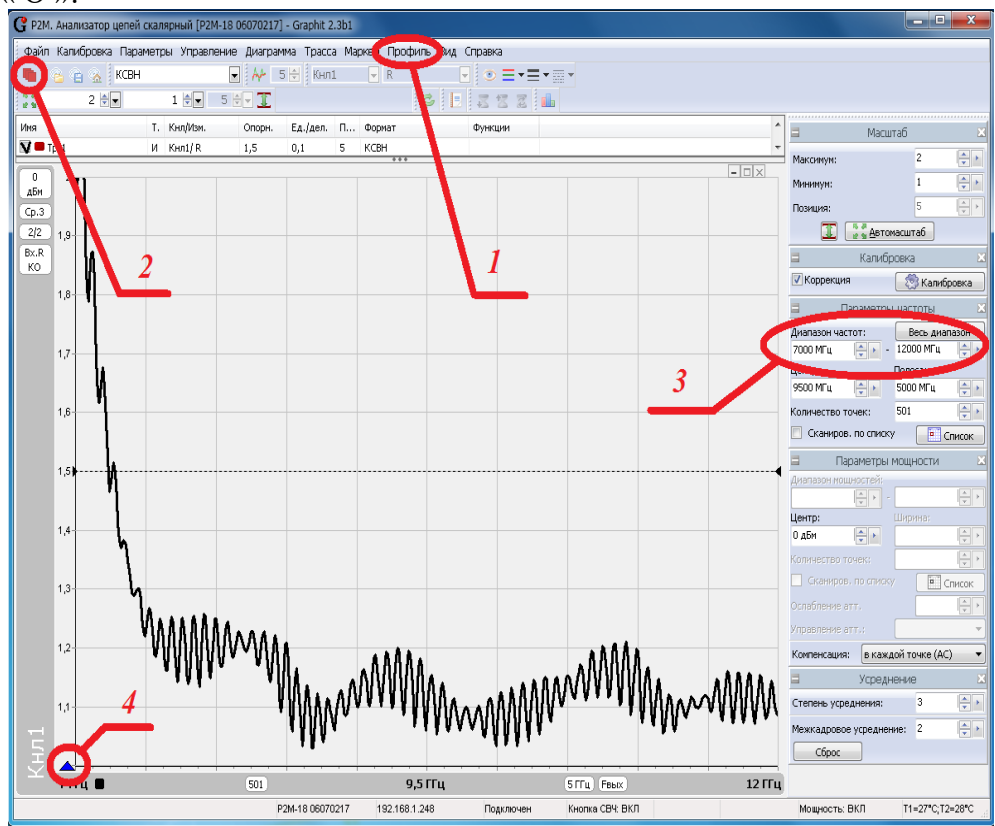

Рисунок Б.1. Окно программы Graphit

### **ПРИЛОЖЕНИЕ В**

#### (справочное) Калибровка Р2М

<span id="page-18-0"></span>Для компенсации влияния амплитудно-частотной характеристики радиоизмерительного тракта на результат измерений применяется калибровка.

Собрать схему в соответствии с рисунком В.1, присоединив к измерительному порту датчика КСВ (вход «Изм») нагрузку ХХ;

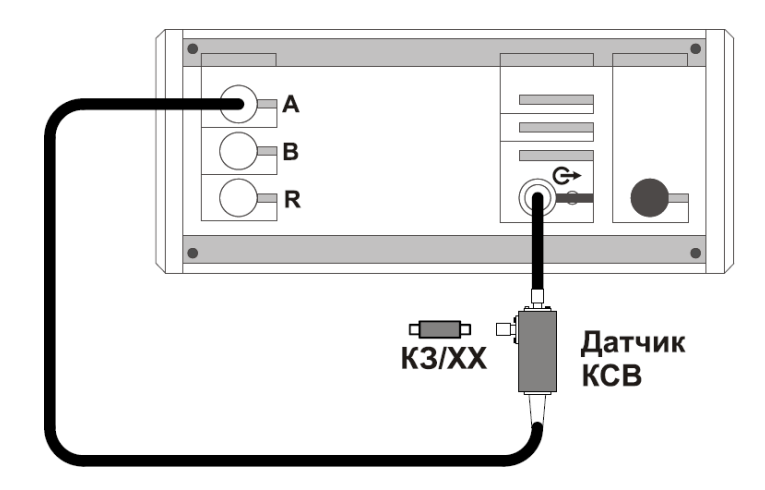

Рисунок В.1 – Схема калибровки в режиме измерений модуля КО

Запустить процесс измерений, при этом на передней панели Р2М должен начать светиться индикатор «Мощность»;

Установить параметры по умолчанию и проверить правильность их установки;

Выбрать детекторную характеристику для датчика КСВ (S:\ 324\_СВЧ\_Электроника\Приборы\Р2М);

Проверить, чтобы при измерении отражения от нагрузки ХХ на частотной характеристике в диапазоне рабочих частот Р2М не было значительных провалов и выбросов;

Запустить мастер калибровки «Трс1» (вход − «А», режим измерений – «отражение») и выполнить калибровку, пользуясь указаниями мастера;

По окончании калибровки, не отсоединяя нагрузку КЗ от измерительного порта датчика КСВ, определить минимальное и максимальное значения модуля КО или КСВН в диапазоне рабочих частот; они должны находиться в пределах:

а)  $(0 \pm 0.9)$  – формат отображения «Модуль КО (дБ)»;

б) (1 ± 0,1) – формат отображения «Модуль КО (раз)»;

в) прямая линия со значением 10 (программное ограничение) – формат отображения «КСВН».

В противном случае калибровку повторить.